# **How Puppet fits into your existing architecture**

**2011-11-10 Seattle, WA SASAG**

#### **Garrett Honeycutt**

Professional Services Consultant [garrett@puppetlabs.com](mailto:garrett@puppetlabs.com) <http://linkedin.com/in/garretthoneycutt>

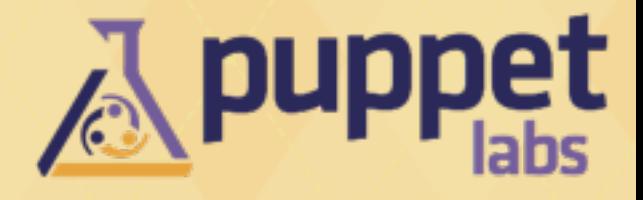

# **We are hiring**

- **• Professional Services**
- **• Technical Training Manager**
- **• Operations Engineer**

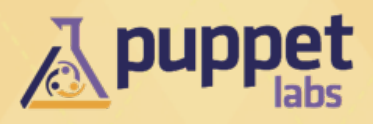

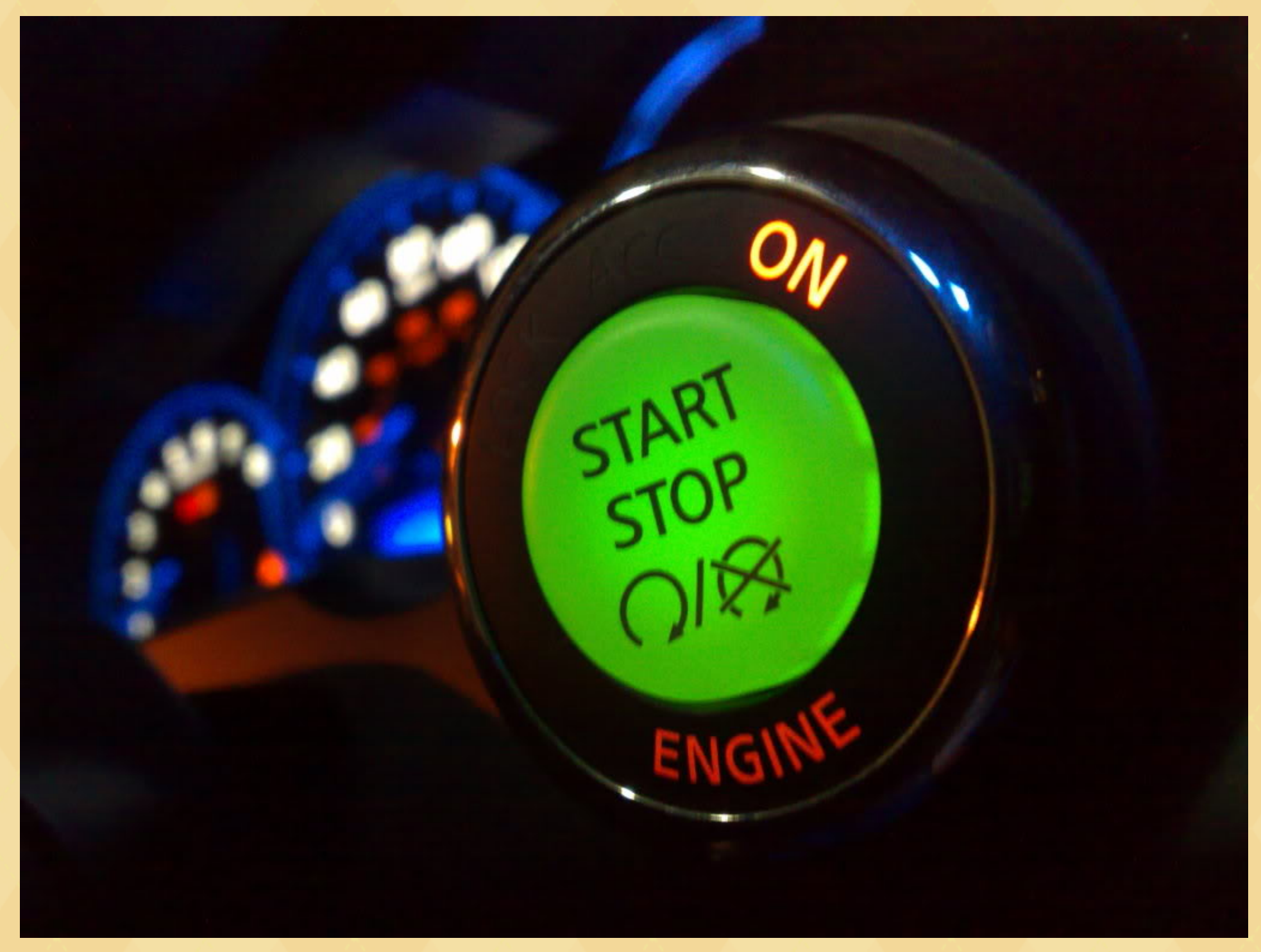

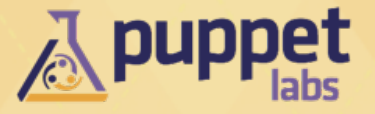

**No upgrades** - just build new systems

• solves issue of intermediate states

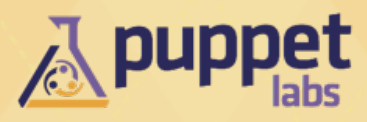

### **Start from a known base!**

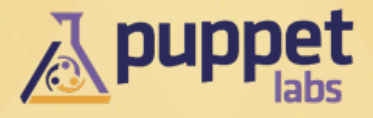

### **PXE**

- Provisions VM's and Physical systems the same way **Cloudy API's**
- May not be an option if you have physical hardware

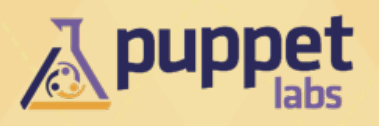

## **Cobbler**

- My favorite provisioning system for PXE
- Handles tftp/dhcp/dns/repo's
- Namely for RedHat-ish systems, also supports Solaris, Debian, and images (ie: memtest, windows, firmware upgrades, etc)
- <http://github.com/ghoneycutt/puppet-cobbler>

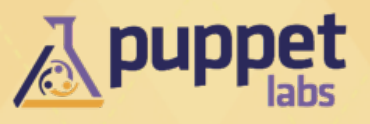

## **Puppet CloudPack**

- Provision EC2 and VMWare systems
- Uses fog [\(http://fog.io\)](http://fog.io), so easily hackable

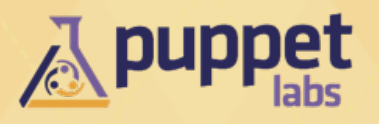

## **Chicken and Egg with Software Repo's**

- -- tags repo
- Preferred over run stages for simplicity and portability in modules

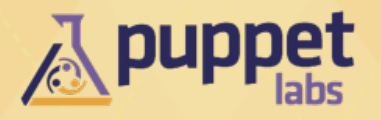

### **Certificate management**

- autosigning is your friend
- can also pre-generate certs
- gencert.php uses reverse DNS

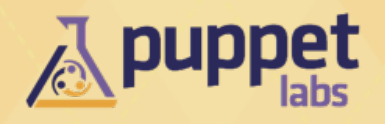

# **External Node Classifier**

### **Puppet Dashboard**

- source of truth for list of nodes
- Add/Remove hosts through API ties into provisioning

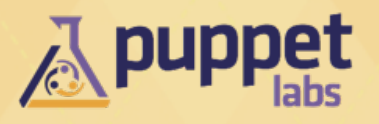

### **Run your own Software Repositories**

- You control when package versions change
- Packages are not mysteriously missing
- Much faster provisioning

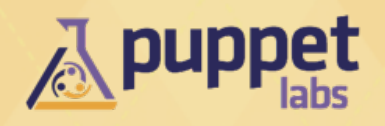

**Version control your repositories**

- Does not mean you need to use a VCS
- /data/repos/CentOS\_5.5\_Base symlink to /data/ repos/CentOS\_5.5\_Base-2011062700
- Use hardlink(1) to deal with duplicate files

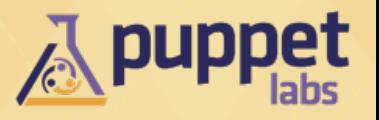

**package {}**

- ensure  $\Rightarrow$  present or absent
- no version #'s

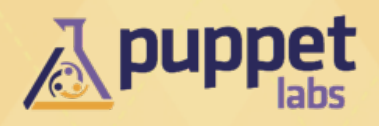

### **no package { 'foo': ensure => latest }**

- not so homogeneous clusters while groups of systems converge
- ideally upgrades happen with rebuilds
- upgrades are triggered out of band MCollective

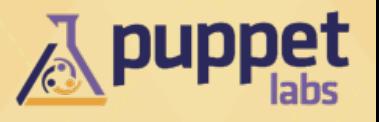

## **Use a directory service**

- LDAP
- Active Directory

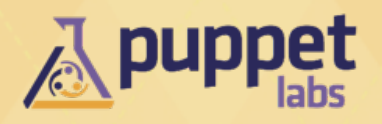

### **Role based access control**

- Groups get access, NOT users
- Who is in what team can be delegated to HR/ management

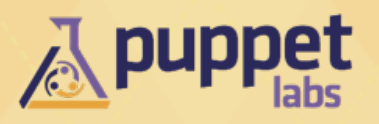

### **/etc/security/access.conf**

- controls groups that may access the system
- <http://github.com/ghoneycutt/puppet-pam>

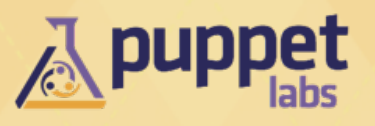

### **List users as virtual resources sorted by UID and realize as necessary**

@common::mkuser { 'apachehup':

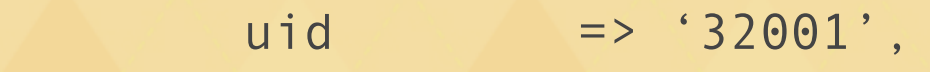

 $grid$  => '32001',

home => '/home/apachehup',

managehome => true,

comment => 'Apache Restart User',

dotssh => true,

}

<http://github.com/ghoneycutt/puppet-generic>

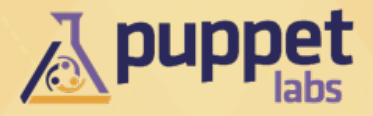

# **Data storage**

### **Data?**

• information that your node serves or creates

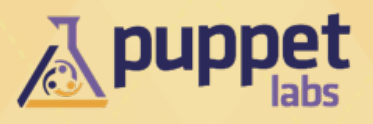

# **Data storage**

## **Keep data stored off node**

- SAN / NAS / Cloudy store
- rebuilt machines reconnect to your data

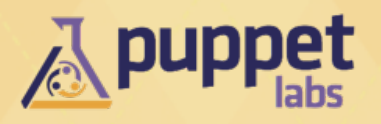

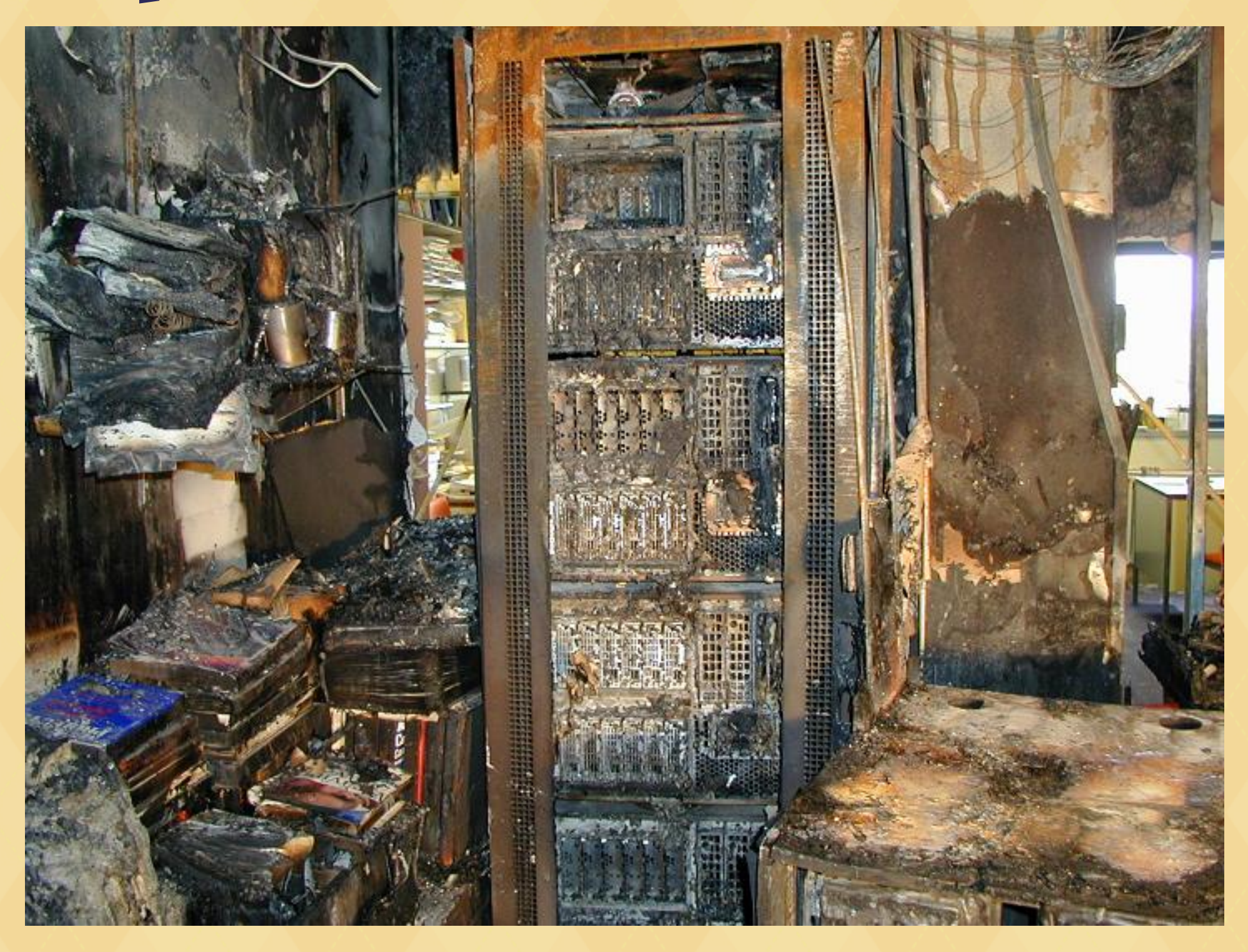

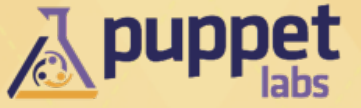

**[http://www.homelandsecureit.com/blog/wp-content/uploads/2011/02/Server\\_room\\_fire.jpg](http://www.homelandsecureit.com/blog/wp-content/uploads/2011/02/Server_room_fire.jpg)**

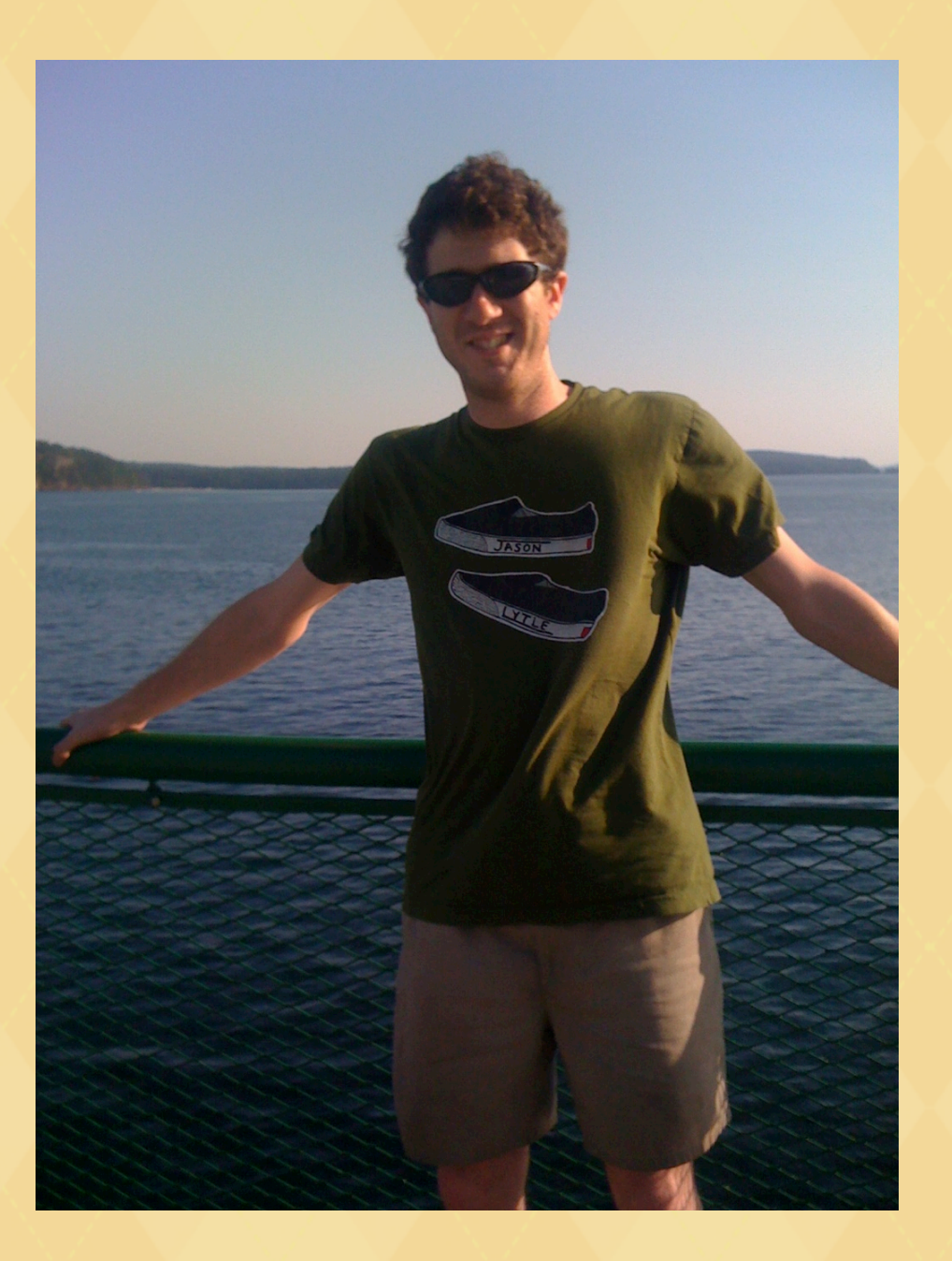

**<http://www.linkedin.com/in/ericheydrick>**

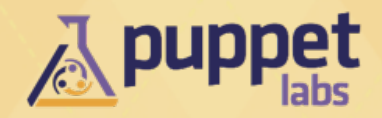

- not how many systems are alive
- service response times
- % of anticipated capacity

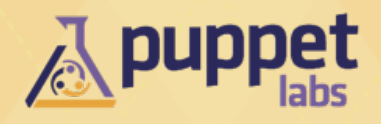

**Develop other metrics to determine system health** 

- not how many systems are alive
- response times
- % of anticipated capacity

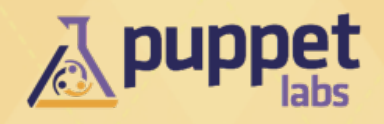

# **Auto-scaling**

### **Tying it together**

- (de)provision based on metrics
	- capacity, response, etc

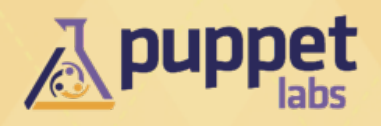

# **How Puppet fits into your existing architecture**

**2011-11-10 Seattle, WA SASAG**

#### **Garrett Honeycutt**

Professional Services Consultant [garrett@puppetlabs.com](mailto:garrett@puppetlabs.com) <http://linkedin.com/in/garretthoneycutt>

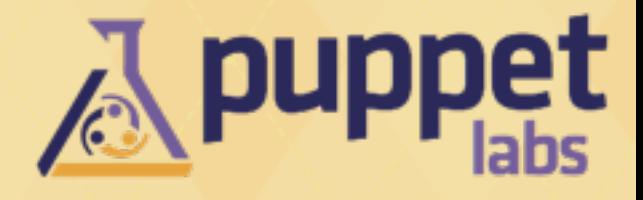

# **Change Management with Puppet**

**2011-11-10 Seattle, WA SASAG**

#### **Garrett Honeycutt**

Professional Services Consultant [garrett@puppetlabs.com](mailto:garrett@puppetlabs.com) <http://linkedin.com/in/garretthoneycutt>

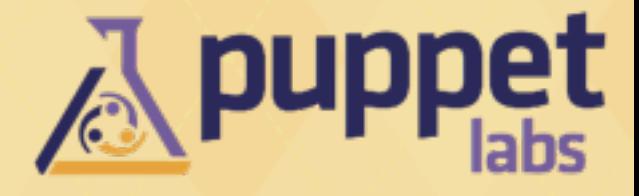

# **What?**

## **Change** - "an event that results in a new status of one or more configuration items"[1]

[1] - http://en.wikipedia.org/wiki/Information\_Technology\_Infrastructure\_Library#Change\_Management

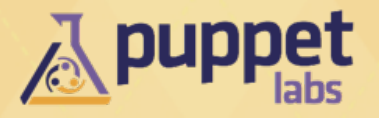

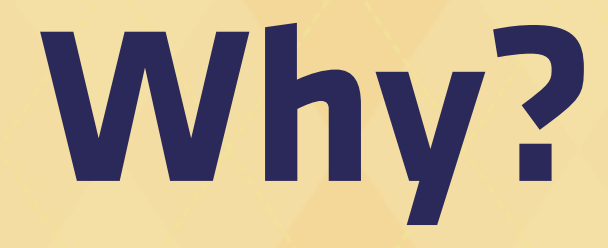

## **Environments are the same!**

### $Dev == QA == Staging == ... == PROD$

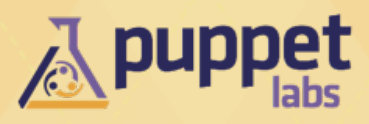

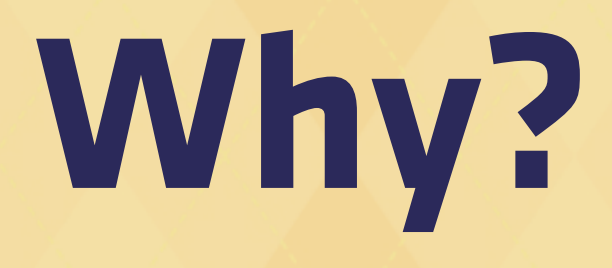

## **Compliance with Change Management policies**

- CAB Change Approval/Advisory Board
- Different environments have different criteria for passing to the next one

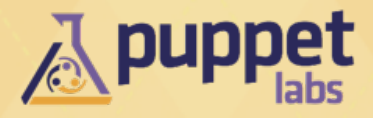

## **Different Environments**

### **Puppet Test Area -> Dev -> QA -> Prod**

### **Each environment has different teams and sometimes conflicting goals**

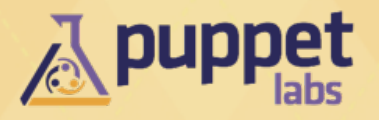

## **Gate Examples**

- **Puppet Test Area -> Dev**
- Dev's agree/know of change
- **Dev -> QA**
- Dev's have completed and self tested
- **QA -> Prod**
- QA team has verified systems
- Ops is ready (has runbooks, monitoring setup, ... )

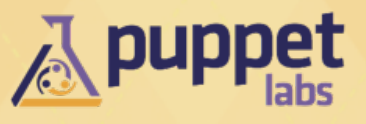

## **Documentation and Policies**

## **Understand your environments**

- What are they?
- What is their order of precedence?
- What are their SLA's?
- Who owns them?

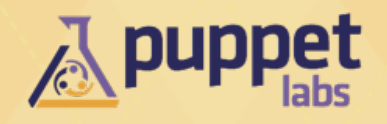

## **Documentation and Policies**

## **Understand gating factors for change**

- What are the gates between each environment?
- Who approves them?
- In what forum are they approved?

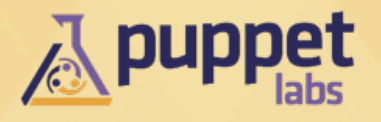

## **VCS Structure (SVN view)**

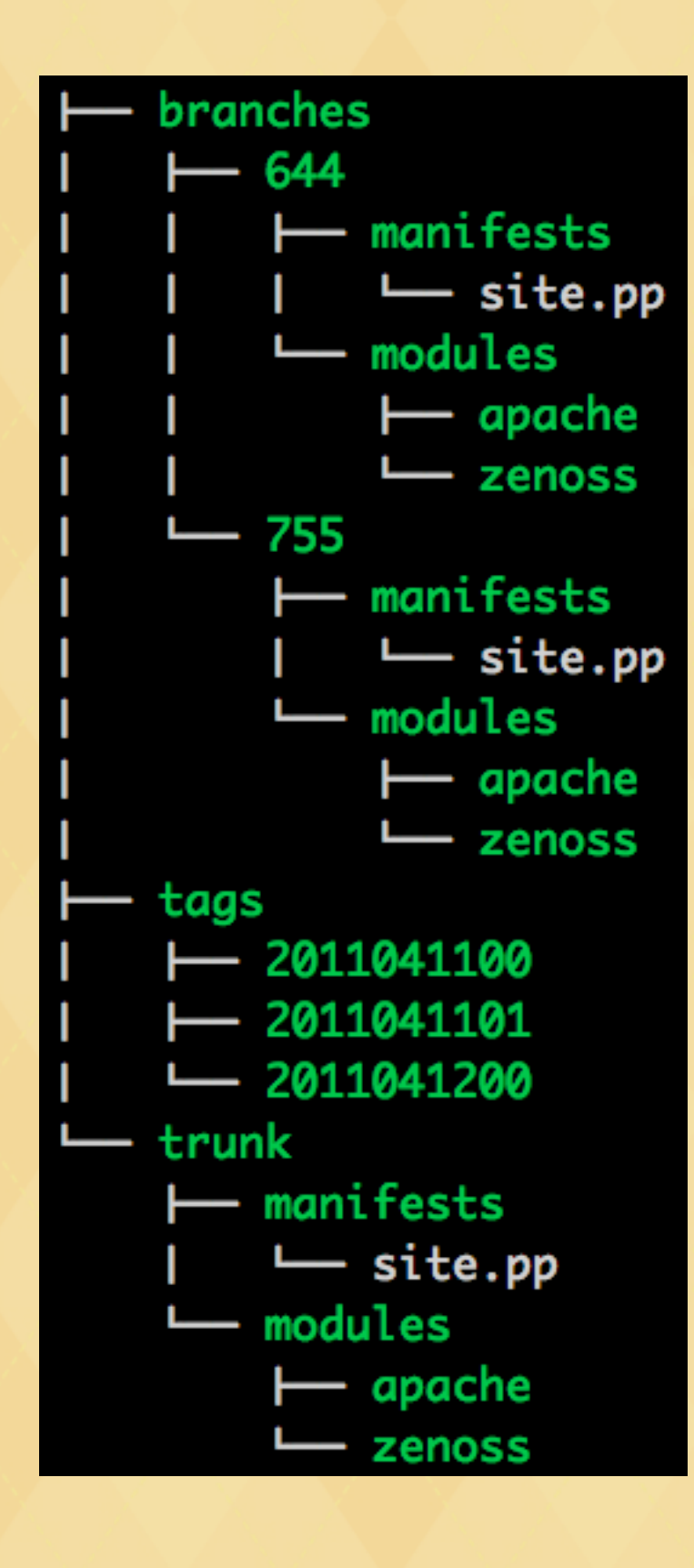

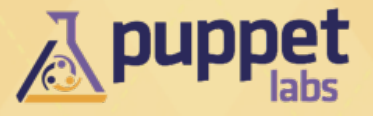

## **VCS Structure (git view)**

**same as SVN except**

- you do **not** have separate directories for
	- trunk
	- branches
	- tags

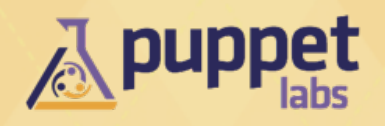

## **VCS Structure**

### **trunk / master**

- New code that is the best known **working code**
- but still not very well tested ...

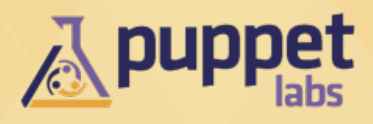

## **VCS Structure**

## **branches**

- short lived
- use topical branches!
- associate branches with ticket numbers, so you can leverage your ticketing system to capture who is requesting changes and why
- avoid assigning branches to people as they tend to be long lived

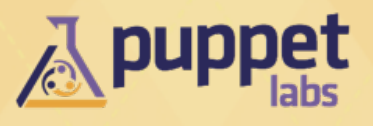

## **VCS Structure**

### **tags**

- immutable (even if you can technically make changes)
- found that BIND style serials work quite well for naming tags
	- 2011041300 would be the first tag on April 13th, 2011.

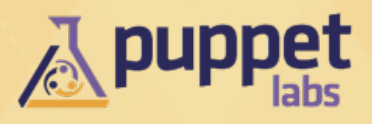

## **Flow**

- Change request comes in (from your ticket system)
- You create a branch from trunk/master that corresponds with the request
- Make changes to the branch
- Merge the branch back into trunk/master
- test against trunk/master
- create a tag
- associate that tag with the next environment all the way through to Prod

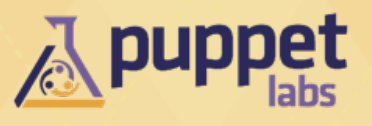

## **Flow**

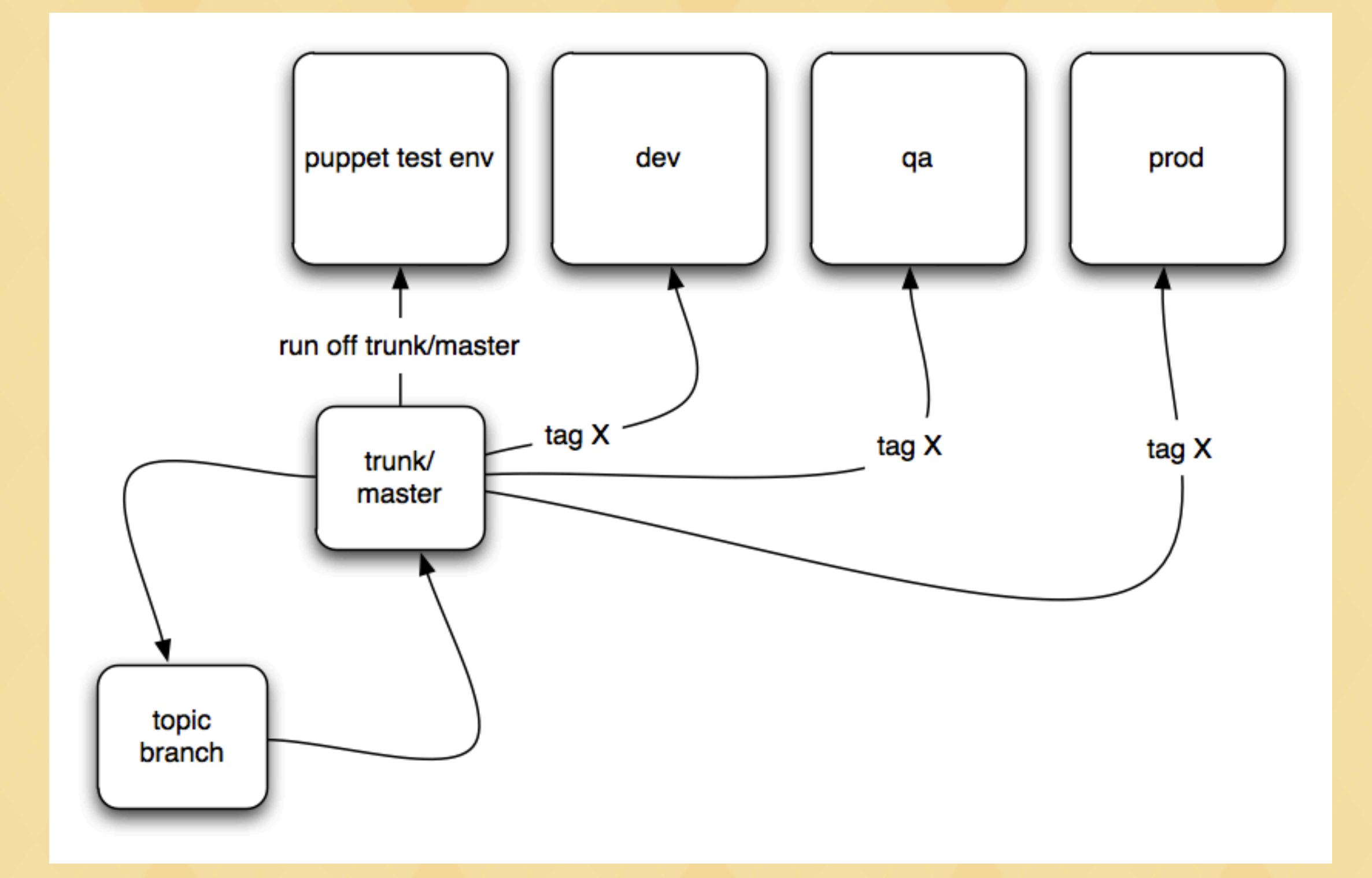

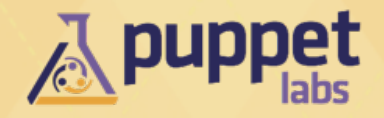

## **Oops, we found a bug**

- tags are immutable, remember?
- create a brand new tag off of trunk/master
- start the process from the beginning
- short-cuts are more expensive

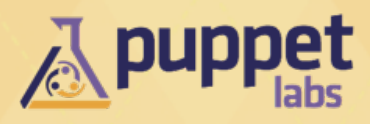

## **Release Management**

## **Multiple people making changes?**

- You need a release manager to be responsible for merging from branches into trunk/master
- Potentially rotate who holds this position

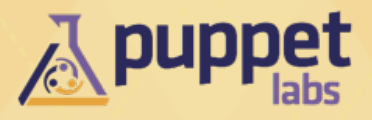

## **Release Management**

## **Multiple teams exchanging code?**

- Investigate using multiple module paths
- Communication!
	- private github can facilitate cooperation

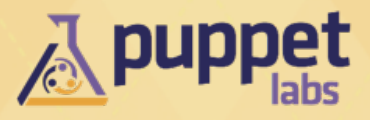

## **Mailing List of changes**

## **Create a mailing list for all changes**

- You can always ignore it
- reach out to those writing poor code before they ask you to merge it into trunk
- svnmailer is great

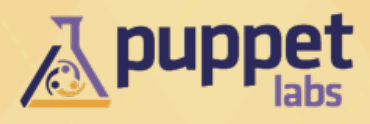

## **Testing trunk/master**

**Create at least one representative system for each di!erent type of system you model**

- Run these systems off the code in trunk/master
- Before cutting a tag, rebuild all these systems from scratch
	- further tests that relationships between resources are working
	- proves you can actually provision a system from scratch

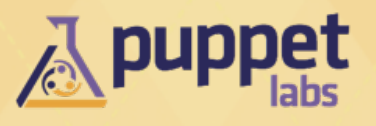

## **Approaches to testing branches**

- Puppet's understanding of environments is good for this
- Setup a different Puppet master per branch
- Do not rely on a puppet master at all -- use puppet apply and test locally

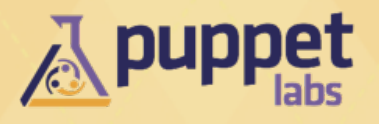

# **Change Management with Puppet**

**2011-11-10 Seattle, WA SASAG**

#### **Garrett Honeycutt**

Professional Services Consultant [garrett@puppetlabs.com](mailto:garrett@puppetlabs.com) <http://linkedin.com/in/garretthoneycutt>

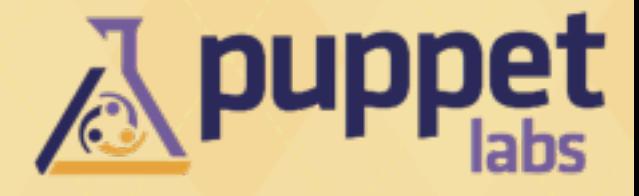